# ARTIFICIAL INTELLIGENCE

LEI/3, LMA/3, MBE/1

University of Beira Interior, Department of Informatics

Hugo Pedro Proença hugomcp@di.ubi.pt, **2022/23**

#### Linear Discriminants: Exercise

- Consider the following truth tables, corresponding to the classical "**AND**", ''**OR**'' and "**XOR**" problems:
	- Suppose we want to *learn* three **logistic regression** classifiers that appropriatelly discriminate between the "0"|"1" classes

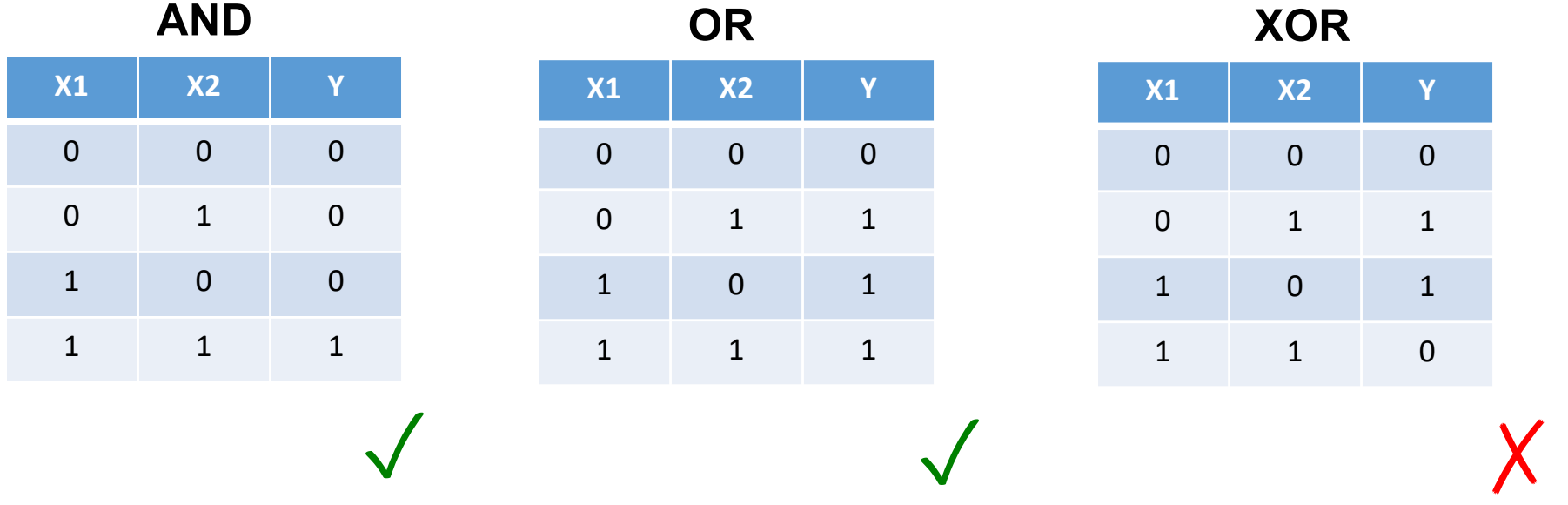

#### Linear Discriminants: Exercise

- As we previously saw, the logistic regression is only able **to find hyperplanes (straight lines, in 2D data)** that separate the subspaces of each class, which happens in the "AND/OR" problems.
	- These are called **linear discriminants**

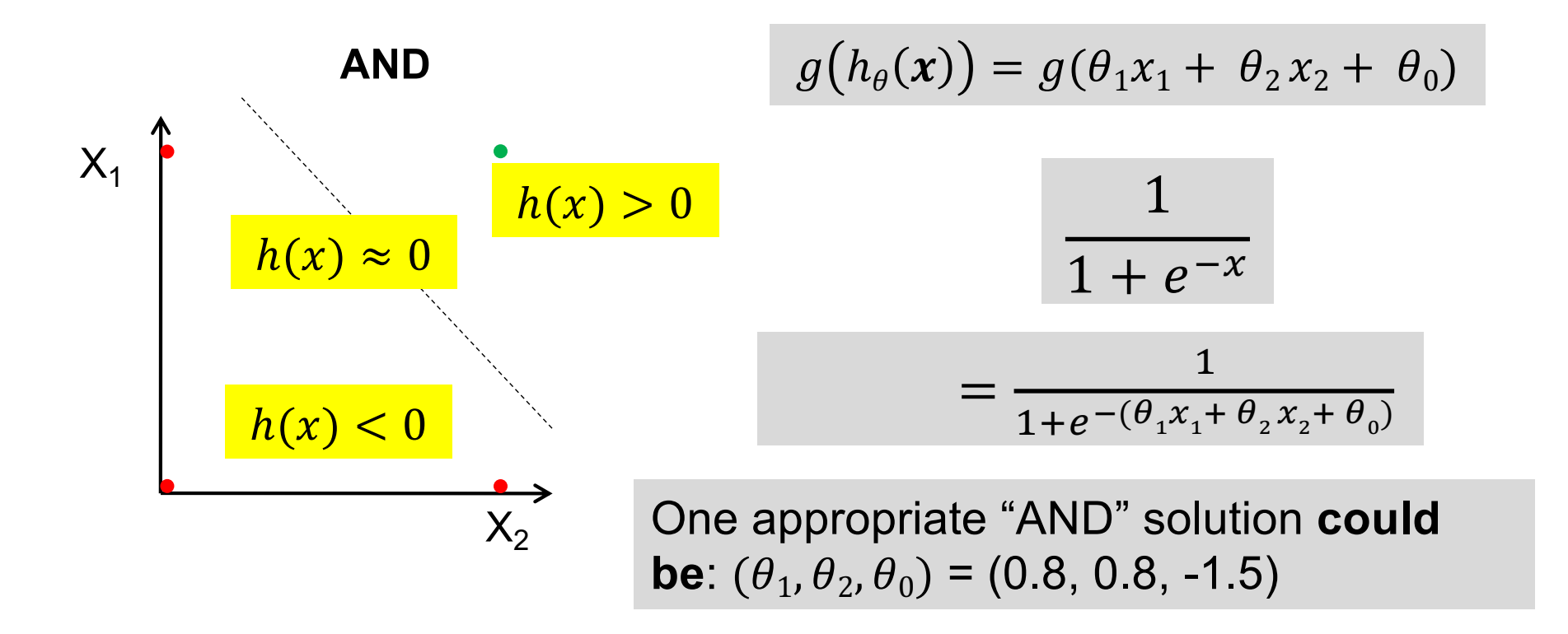

#### Linear Discriminants: Exercise

• However, for the "XOR" problem, there is no possible configurations for  $\boldsymbol{\theta}$  that satisfy the requirements:

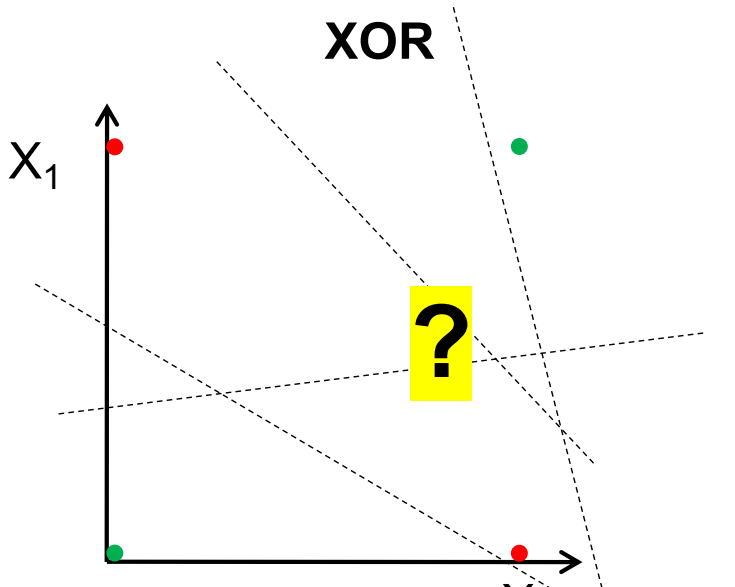

- **XOR** appears to be a very simple problem. However, Minksy and Papert (1969) showed that this was a big problem for neural network architectures of the 1960s, known as perceptrons.
	- The inefficiency of Perceptron networks to solve this problem caused the "*NN winter*" (period up to the early 90s, when NN were almost abandoned by the ML community)

# Neural Networks

• Among the three classical approaches for machine learning (pattern recognition) models, this kind of methods aims at replicate the way the human brain works:

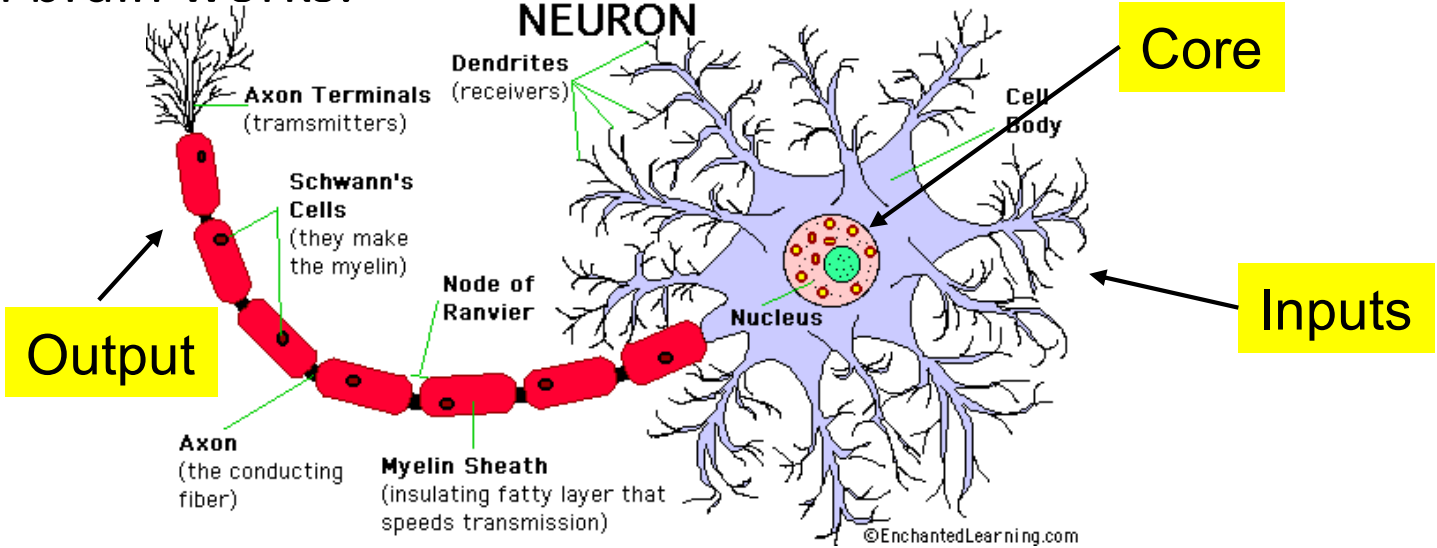

- In practice terms, this functioning model has remarkable similarities to the way our previous models were defined:
	- "*Mixing"* the values from a set of inputs, followed by one non-linear activation function".

### Neural Networks

• A logistic regression classifier is defined by:

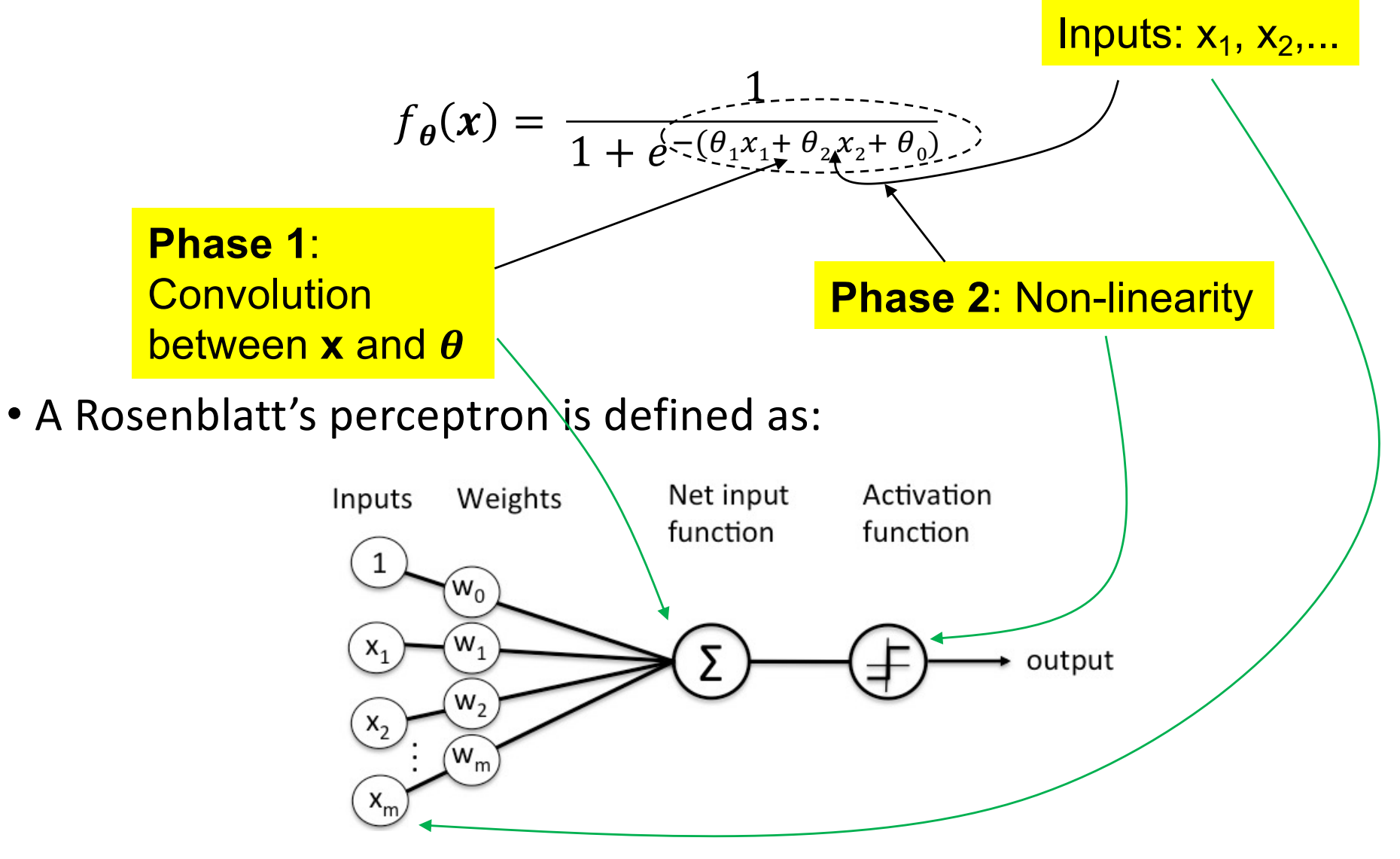

# Neural Networks: MLP Architecture

- The key concept of the most classical kind of neural networks (**feedforward**) is to define **multiple layers**, in which neurons of one layer receive the input of all neurons in the previous layer.
	- These are called neurons in *hidden layers*
	- Neurons in the first layer receive the x input
		- They are called neurons in the *input layer*
	- Neurons in the last layer provide the result of the model
		- They are called neurons in the output layer -

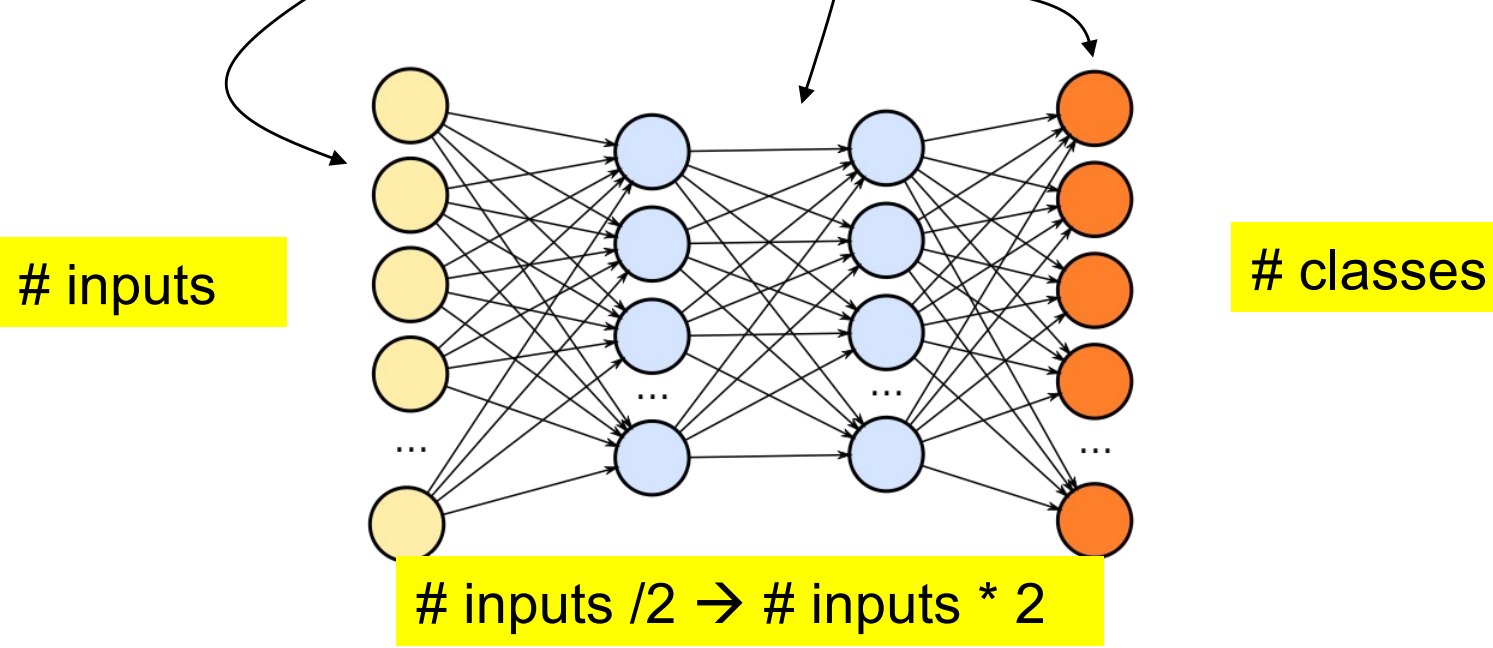

# Machine Learning: Python MLP

- Let's start by the easiest part:
	- How can I create one "Multi-Layer Perceptron" (MLP) network in Python and apply it to my problem?
	- **Step 1**: Import the corresponding library:

from sklearn.neural\_network import MLPClassifier

- **Step 2**: Have a **X** data set with shape (n, 2) and **y** with shape (n,)
	- In practice, **X** will be a "list of lists" and **y** will be a list.

```
X = [[0., 0.], [1., 1.]]y = [0, 1]
```
• **Step 3**: Create the network:

clf = MLPClassifier(solver='lbfgs', alpha=1e-5,

hidden\_layer\_sizes=(5, 2), random\_state=1)

• **Step 4**: Start learning:

 $clf.fit(X, V)$ 

• **Step 5**: Use it, to predict on new instances:

clf.predict([[2., 2.], [-1., -2.]])

# Neural Networks

- When designing a neural network, there are different parameterizations that have to be chosen, with might determine the system effectiveness:
	- The **number of neurons** in the input/output layers result directly of the problem considered: **1 0 0 1**

**2 3** **0 1 0**

**1 0 0**

- **Input Layer = Dimension of the Feature Space**
- **Output Layer = Number of classes** (hot encoded)
- In the hidden layers, the number of neurons can vary:
	- A too short number might not be enough to model the decision surface desired;
	- A too high value might lead to overfitting
	- In practice, values between half and the double of the number of neurons in the input layer are tested
- Regarding the number of hidden layers: Networks with one layer have the ability to approximate any linear decision surface Networks with two layers approximate any continuous decision surface Networks with three layers approximate any decision surface

#### Machine Learning: NN Exercise

• Considering that:

$$
A \bigotimes B = \neg ((A \bigwedge B) \vee (\neg A \bigwedge \neg B))
$$

- For example, how to infer the weights for a "NOT" neuron, i.e., a neuron that replicates the functioning of a logical "NOT" operation.
	- In this simple case, there are various weight configurations that will work

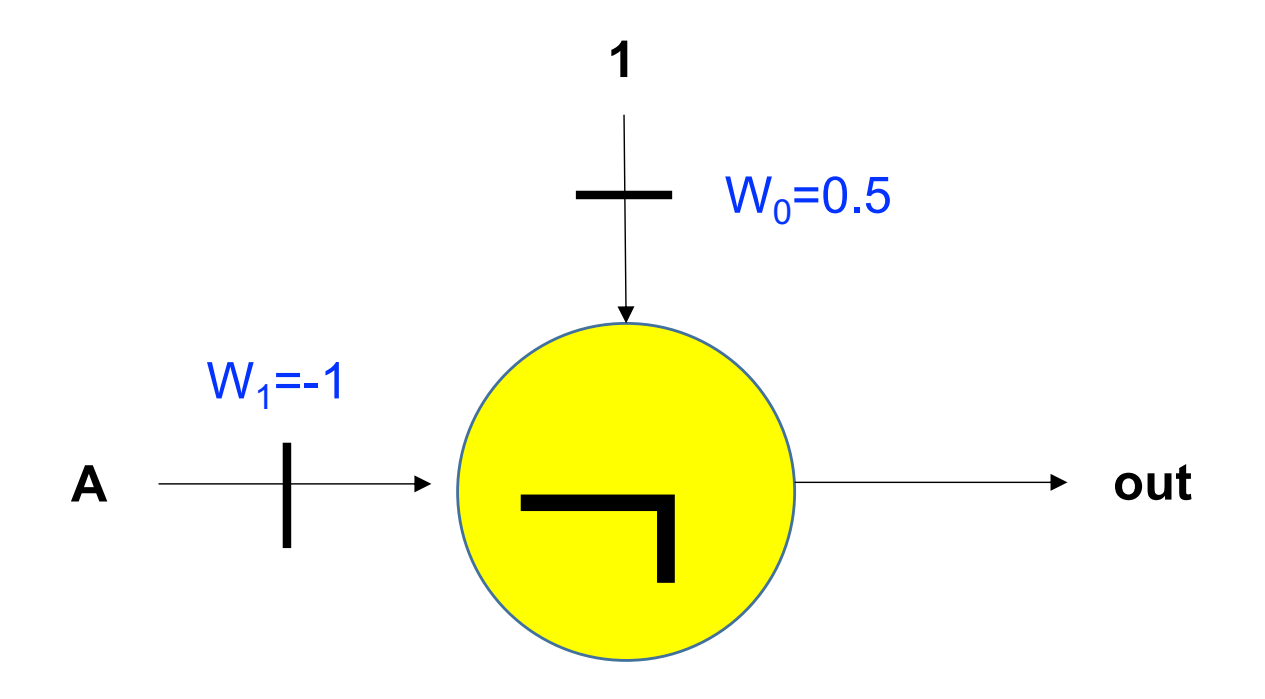

#### Machine Learning: NN Example

• Considering that:

$$
A \bigotimes B = \neg ((A \bigwedge B) \vee (\neg A \bigwedge \neg B))
$$

- Now, how to infer the weights for a "OR" neuron, i.e., a neuron that replicates the functioning of a logical "OR" operation.
	- Again, there are various weight configurations that will work:

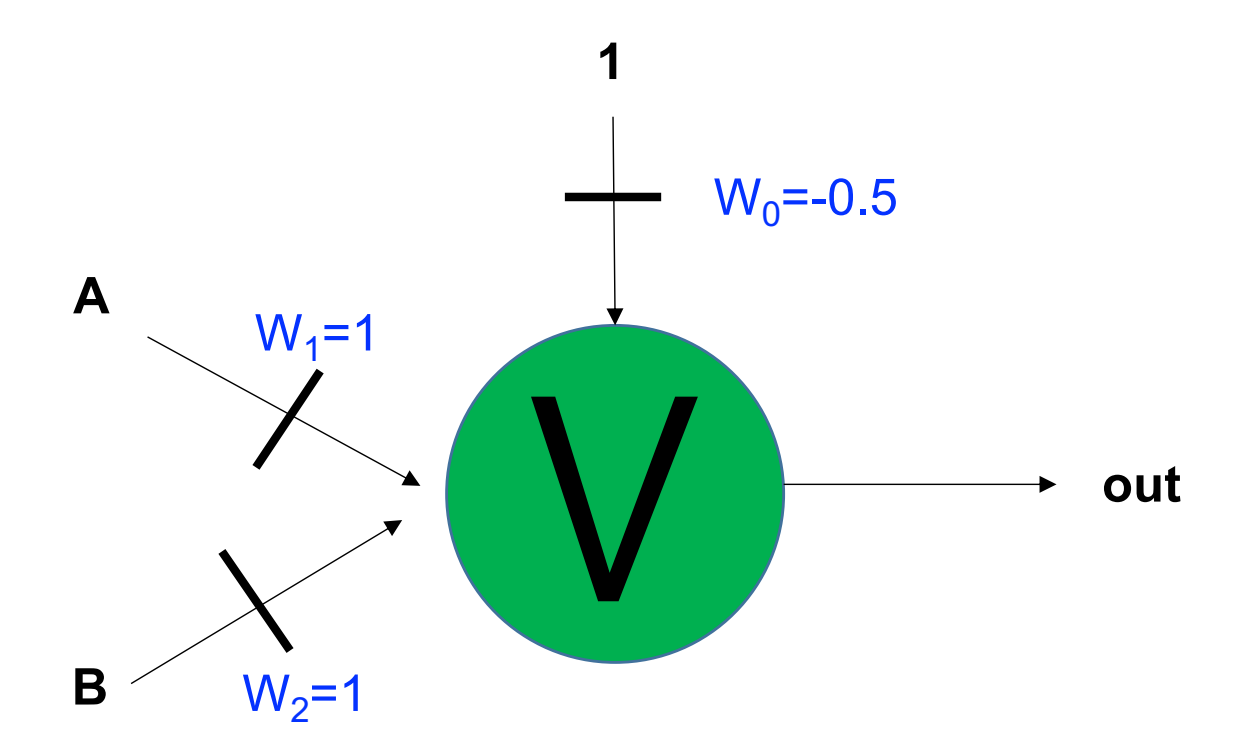

#### Machine Learning: NN Example

• Considering that:

$$
A \bigotimes B = \neg ((A \bigwedge B) \vee (\neg A \bigwedge \neg B))
$$

- Next, in a similar way, if we want to infer the weights for a "AND" neuron, i.e., a neuron that replicates the functioning of a logical "AND" operation.
	- As in the previous cases, there are various weight configurations that will work:

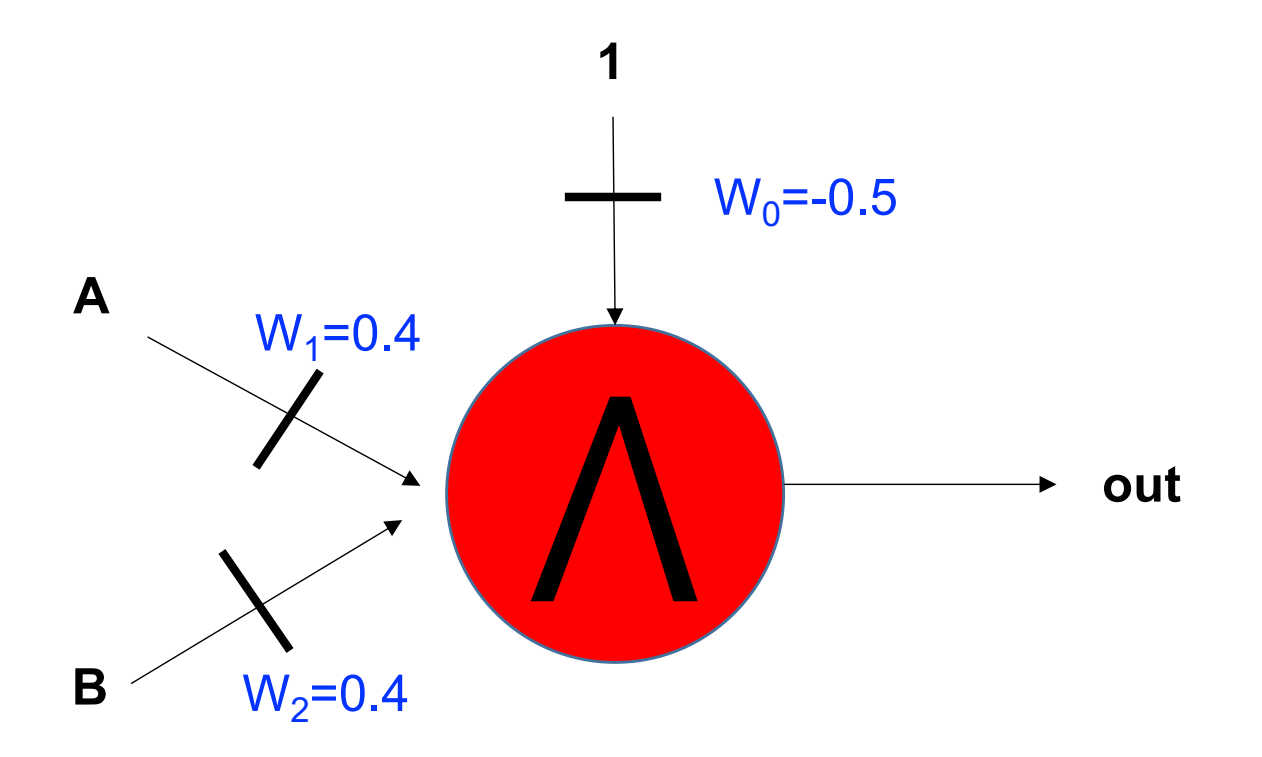

#### Machine Learning: NN Exercise

• Considering that:

$$
A\bigotimes B=\neg\left(\left(A\bigwedge B\right)V\left(\neg A\bigwedge\neg B\right)\right)
$$

• Design a multi-layer network, with the corresponding weights  $\boldsymbol{\theta}$ , able to solve the "**XOR**" problem.

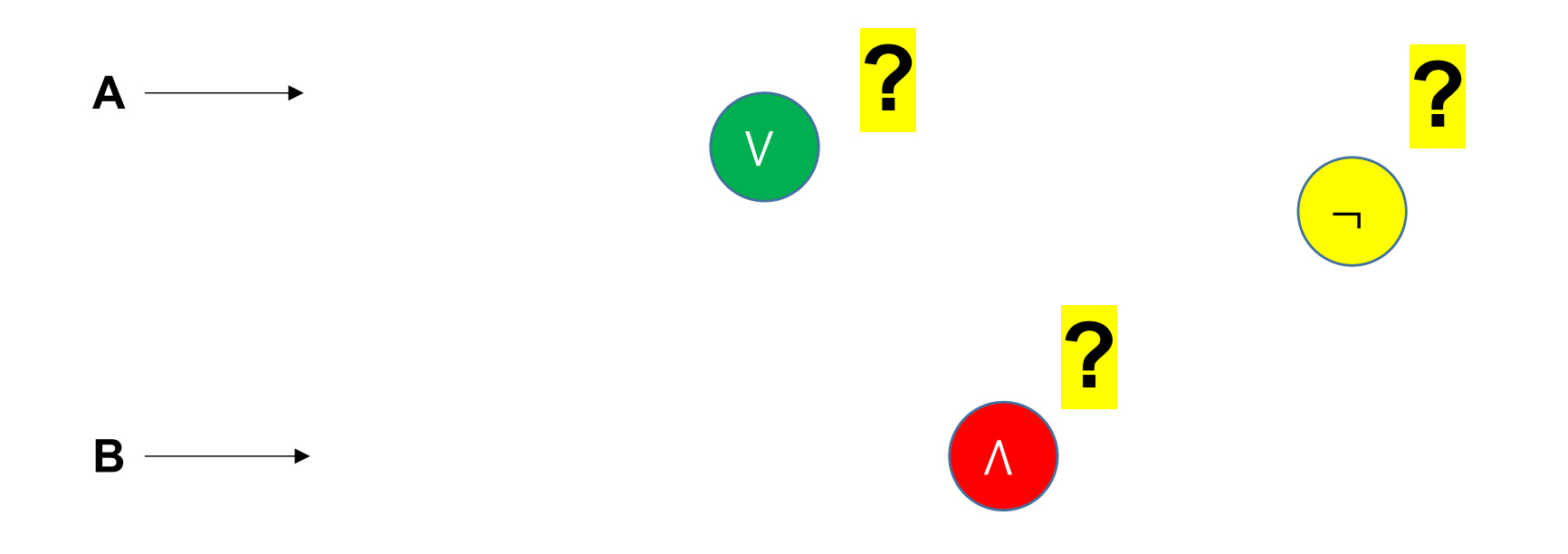

## Machine Learning: NN Exercise

• Considering that:

$$
A\bigotimes B=\neg\left(\left(A\bigwedge B\right)V\left(\neg A\bigwedge\neg B\right)\right)
$$

• Design a multi-layer network, with the corresponding weights  $\theta$ , able to solve the "**XOR**" problem.

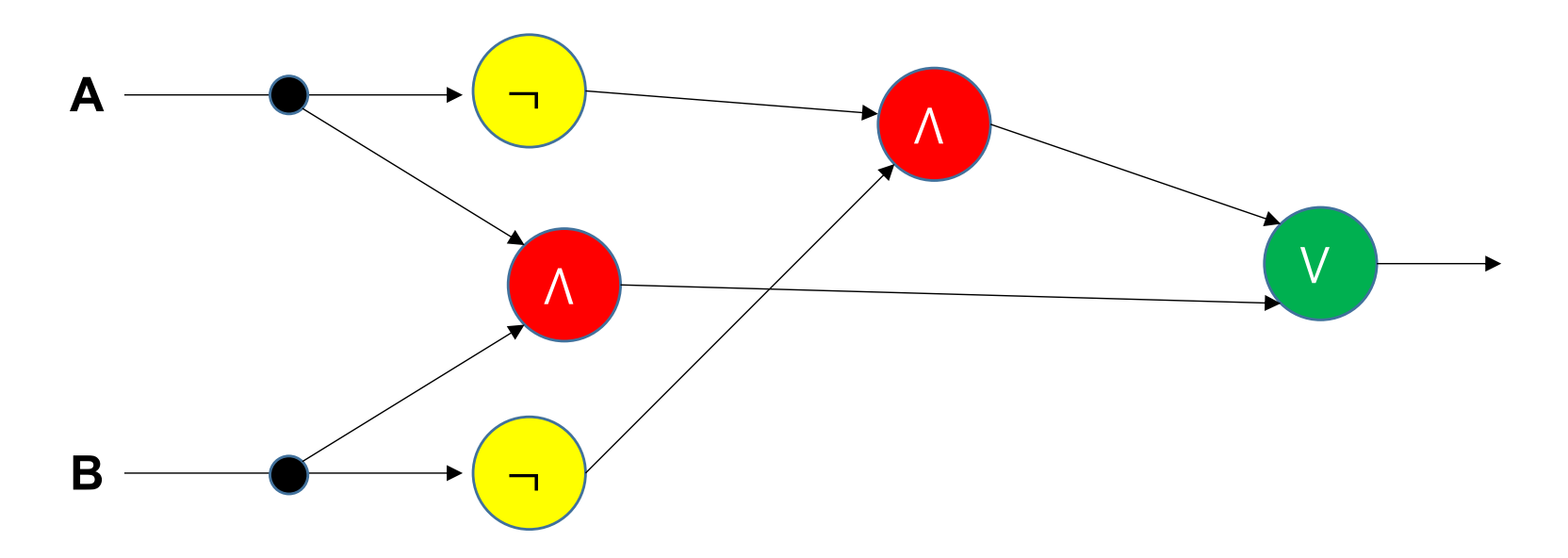

- This will be a network "specific" to reproduce this function.
- However, the big question remains: **How to automatically obtain the values?**

# Neural Networks: Learning

- In case of multilayered networks, the closed-form equation for the whole network, the cost function and the corresponding derivatives might not be easy to obtain.
- **Exercise**:
	- Obtain the function that describes the functioning of the following network, considering that the transfer functions of all nodes.

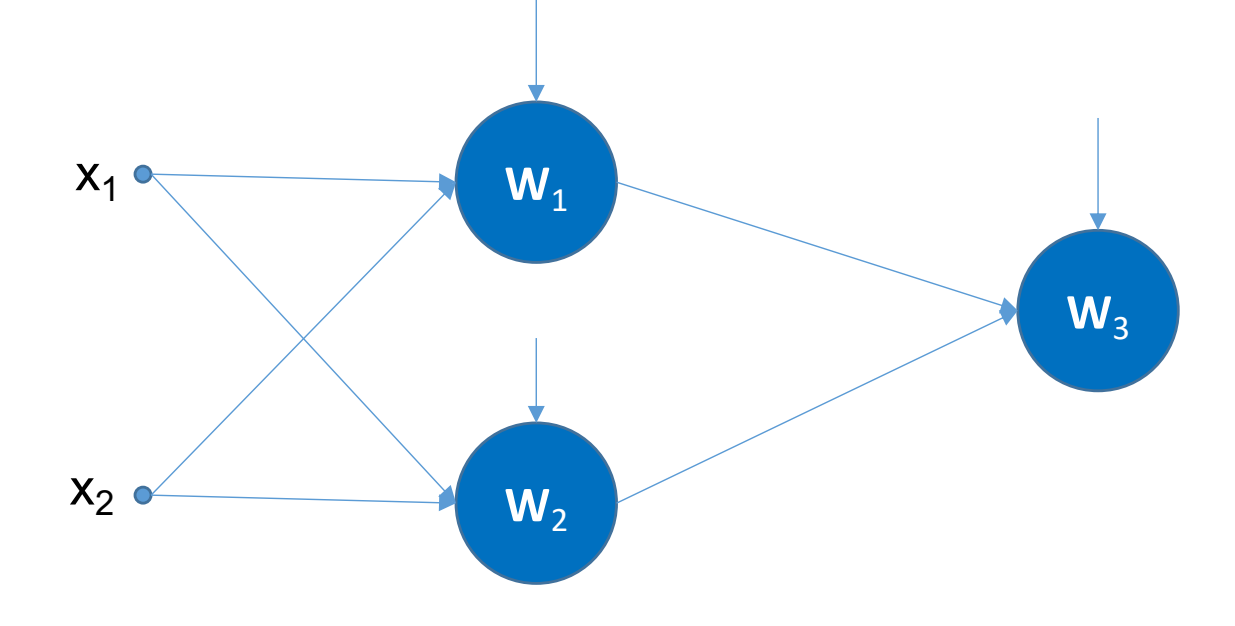

# Backpropagation

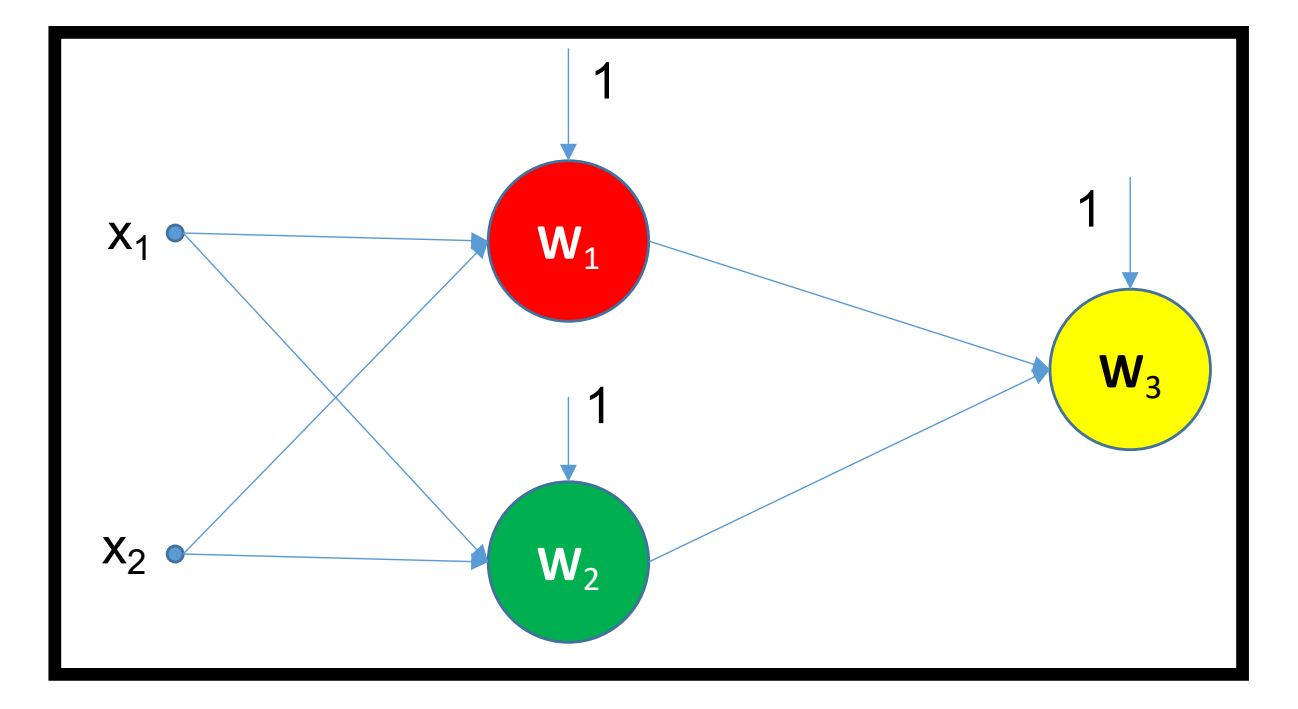

$$
t_1 = \frac{1}{1 + e^{-w_{1,0} - w_{1,1}x_1 - w_{1,2}x_2}}
$$

$$
t_2 = \frac{1}{1 + e^{-w_{2,0} - w_{2,1}x_1 - w_{2,2}x_2}}
$$

$$
NN = \frac{1}{1 + e^{-w_{3,0} - w_{3,1}t_1 - w_{2,2}t_2}}
$$

$$
NN = \frac{1}{1 + e^{-w_{3,0} - w_{3,1} \frac{1}{1 + e^{-w_{1,0} - w_{1,1}x_1 - w_{1,2}x_2} - w_{3,2} \frac{1}{1 + e^{-w_{2,0} - w_{2,1}x_1 - w_{2,2}x_2}}}}}
$$

# Backpropagation

$$
NN = \frac{1}{1 + e^{-w_{3,0} - w_{3,1} \frac{1}{1 + e^{-w_{1,0} - w_{1,1}x_1 - w_{1,2}x_2}} - w_{3,2} \frac{1}{1 + e^{-w_{2,0} - w_{2,1}x_1 - w_{2,2}x_2}}}}
$$

$$
J(\mathbf{w}) = \frac{1}{N} \sum Cost(NN(\omega, x^{(i)}, y^{(i)}))
$$

• Cost 
$$
(NN(w, x^{(i)}), y^{(i)})
$$
 = 
$$
\begin{cases} -\log (NN(w, x^{(i)})), \text{ if } y^{(i)}=1 \\ -\log (1 - NN(w, x^{(i)})), \text{ if } y^{(i)}=0 \end{cases}
$$

• Therefore, as we did before for the logistic regression classifier, the cost function is combined in a single function:

$$
J(\mathbf{w}) = -\frac{1}{N} \sum_{i} y^{(i)} \log (NN(\mathbf{w}, x^{(i)}) + (1 - y^{(i)}) \log (1 - NN(\mathbf{w}, x^{(i)})))
$$

Backpropagation

•Using the gradient descent (delta rule) learning strategy previously described, it will be required to obtain:

$$
\frac{\partial}{\partial w_{1,0}} = ?
$$
\n
$$
\frac{\partial}{\partial w_{2,0}} = ?
$$
\n
$$
\frac{\partial}{\partial w_{3,0}} = ?
$$
\n
$$
\frac{\partial}{\partial w_{3,1}} = ?
$$
\n
$$
\frac{\partial}{\partial w_{1,1}} = ?
$$
\n
$$
\frac{\partial}{\partial w_{2,1}} = ?
$$
\n
$$
\frac{\partial}{\partial w_{3,1}} = ?
$$
\n
$$
\frac{\partial}{\partial w_{3,2}} = ?
$$
\n
$$
\frac{\partial}{\partial w_{3,2}} = ?
$$

…and this is a tiny network...

# Backpropagation and the Chain Rule

 $\boldsymbol{x}$ • "**Backpropagation**" is the short name for "backward propagation "local gradient"  $\frac{\partial L}{\partial z} \frac{\partial z}{\partial z}$  $\frac{\partial z}{\partial x}$ of errors"  $|\overline{z}|$ • It is an algorithm for supervised learning of multi-layer artificial  $\frac{\partial z}{\partial y}$  $\frac{\partial L}{\partial z}$ neural networks, based in  $\overline{y}$ gradient descent  $\frac{\partial L}{\partial z} \frac{\partial z}{\partial y}$ gradients • The key concept is the **chain rule**: • **δg/δx = δg/δf . δf/δx**  $y = g(f(x))$ • Calculates the gradient of the error function with respect to the neural network's weights; • It is a **generalization** of the delta rule for perceptrons to g multilayer feed-forward neural networks.

# Backpropagation: Forward Pass

- Forward Pass:
	- Let  $p^{(i,j)}$  denote the "inner product" between the inputs and the weights of the j<sup>th</sup> neuron of the i<sup>th</sup> layer of the network;
	- Let s() denote the sigmoid transfer function;
	- Hence, the output of one neuron is given by  $s^{(i,j)}(p^{(i,j)})$
	- We consider that at the input layer the output is simply given by the network inputs, i.e.,  $s(p^{(0,*)}) = x$

 $p^{(i,*)} = w^{(i,*)} S^{(i-1,*)}$ 

- $p^{(1,*)} = w^{(1,*)} s^{(0,*)}$
- $S^{(1,*)} = S(p^{(1,*)})$
- $p^{(2,*)} = w^{(2,*)} s^{(1,*)}$
- …

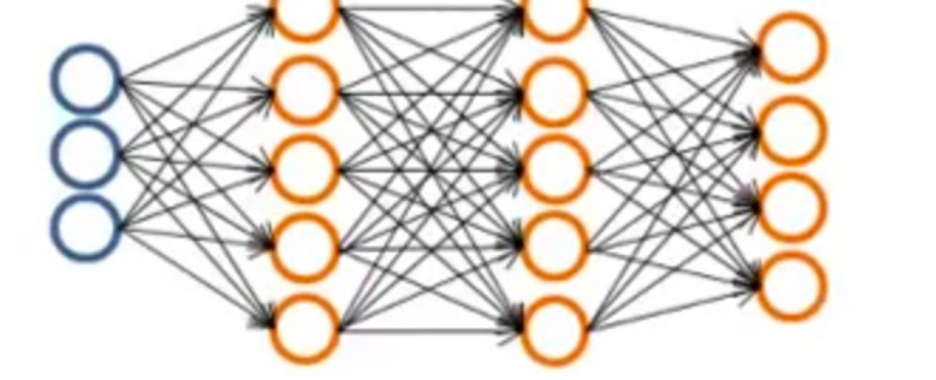

$$
s^{(i,\star)} = s(p^{(i,\star)})
$$

# Backpropagation: Backward Pass

- We start by obtaining the error at the output layer e(last)
- Use this value to obtain the error at the previous layer ( $e^{(last-1)}$ ) and so on...
- $e^{(\text{last},*)} = s^{(\text{last},*)} v$
- $e^{(\text{last-1},*)} = w^{(\text{last-1},*)T} \cdot e^{(\text{last})} \cdot * [s(p^{(\text{last-1})})]$ '
- Note that  $[s(p^{(last-1)})]' = s^{(last-1)} \cdot * (1-s^{(last-1)})$

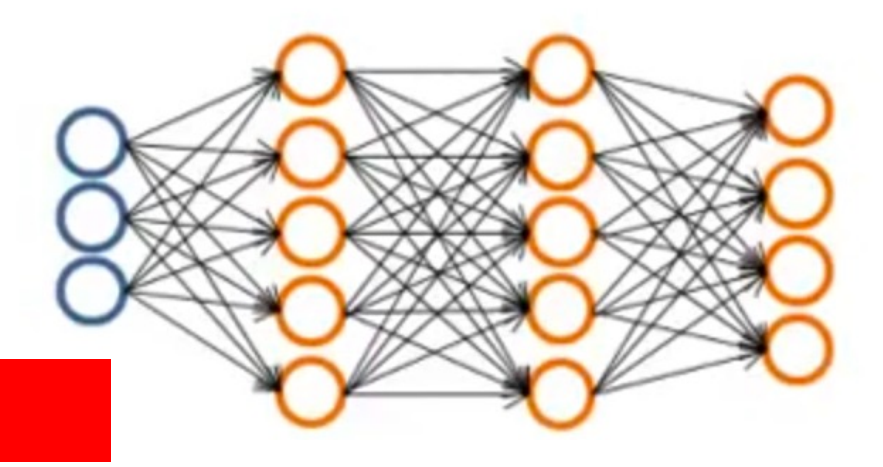

#### $e^{(i,*)} = w^{(i,*)T}$  .  $e^{(i+1)}$  .  $*$   $[s(p^{(i)})]'$

$$
\sigma(x) = \frac{1}{1 + e^{-x}}
$$

$$
\frac{d\sigma(x)}{d(x)} = \sigma(x) \cdot (1 - \sigma(x))
$$

# Backpropagation Algorithm

• Having a learning set  $\{(x^{(1)}, y^{(1)}), \dots (x^{(n)}, y^{(n)})\}$ , and a NN with "L" layers.

 $u^{(l,i,j)}=0$  //update factor for the  $I<sup>th</sup>$  layer, i<sup>th</sup> neuron, j<sup>th</sup> weight

For  $i=1..n$ 

 $S^{(1)=}\mathsf{x}^{(i)}$  //input layer

Perform forward propagation to obtain  $s^{(l)}$ , I=1,..L Use  $y^{(i)}$  to obtain  $e_i^{(L)}$ Obtain  $e^{(L-1)}$ ,..., $e^{(2)}$ 

 $u^{(i,i,j)} = u^{(i,i,j)} + s^{(i,j)} e_i^{(i+1)}$ 

 $\frac{\partial J}{\partial w_{l,i,j}} = D^{(l,i,j)}$ 

 $D^{(l,i,j)} = 1/n$  u<sup>(l,i,j)</sup> + STEP w<sup>(l,i,j)</sup> for "non-bias" neuror  $D^{(l,i,j)} = 1/n$  u<sup>(l,i,j)</sup> for "bias" neurons